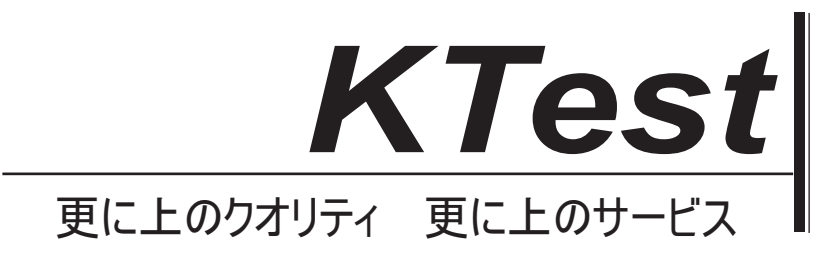

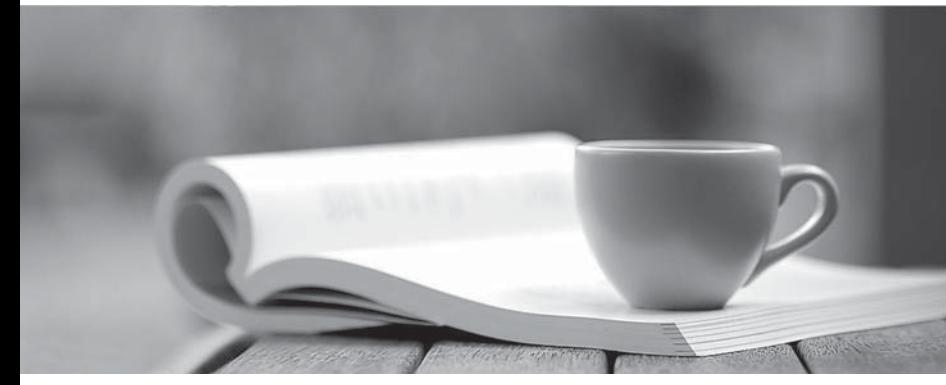

問題集

1年で無料進級することに提供する http://www.ktest.jp

## **Exam** : **922-020**

**Title** : MCS 5100 Ris.4.0 Installation & **Commissioning** 

## **Version** : DEMO

1. What is the purpose of the RTP protocol in a Multimedia Communication Server (MCS) 5100 Rls. 4.0 network?

A. to transport real-time media streams across a packet network

B. to provide a means of sharing session data between endpoints

C. to provide a service-enabling protocol for real-time multimedia sessions

D. to control signaling between the Session Manager and the RTP Media Portal Answer:A

2. Where is the Unified Network IP Stimulus (UNIStim) protocol used in a Multimedia Communication Server (MCS) 5100 Rls. 4.0 network?

A. on ISDN PRI connections to the PSTN

B. between IP Phones and the IP Client Manager (IPCM)

C. between the Provisioning Client and an external SIP Gateway

D. between the System Management Console and the Session Manager Answer: B

3. A customer is deploying a new Multimedia Communication Server (MCS) 5100 Rls. 4.0 system. While editing the installprops.txt file, what IP Address needs to be configured?

A. the service logical IP address

B. the floating service IP address

C. the machine logical IP address

D. the Dynamic Host Configuration Protocol (DHCP) server IP address Answer: C

4. The technician is viewing a command typed from a PuTTY terminal that verifies the IP addressing for the System/Accounting Manager. If the interface eth0 is not UP (it is unavailable), to which interface would the machine logically attach itself?

A. lo0

B. eth $1$ 

C. dmfe0

D. dmfe0:2 Answer: B

5. A support engineer is preparing to install a Multimedia Communication Server (MCS) 5100 Rls. 4.0 system. The MCS 5100 servers have all been physically installed and cabled to the In-Reach Terminal Server. Which information should you configure on the In-Reach Terminal Server to allow access to the MCS 5100 servers through it?

A. Define the IP address for each MCS 5100 server.

B. Define the IP address for the Management Console PC.

C. Define the port speed for each MCS 5100 server connection.

D. Define the IP Address port number to which the MCS 5100 server is connected. Answer: C